#### Sales Discounts

Skorkovský ,ESF MU

### Basic Blocks

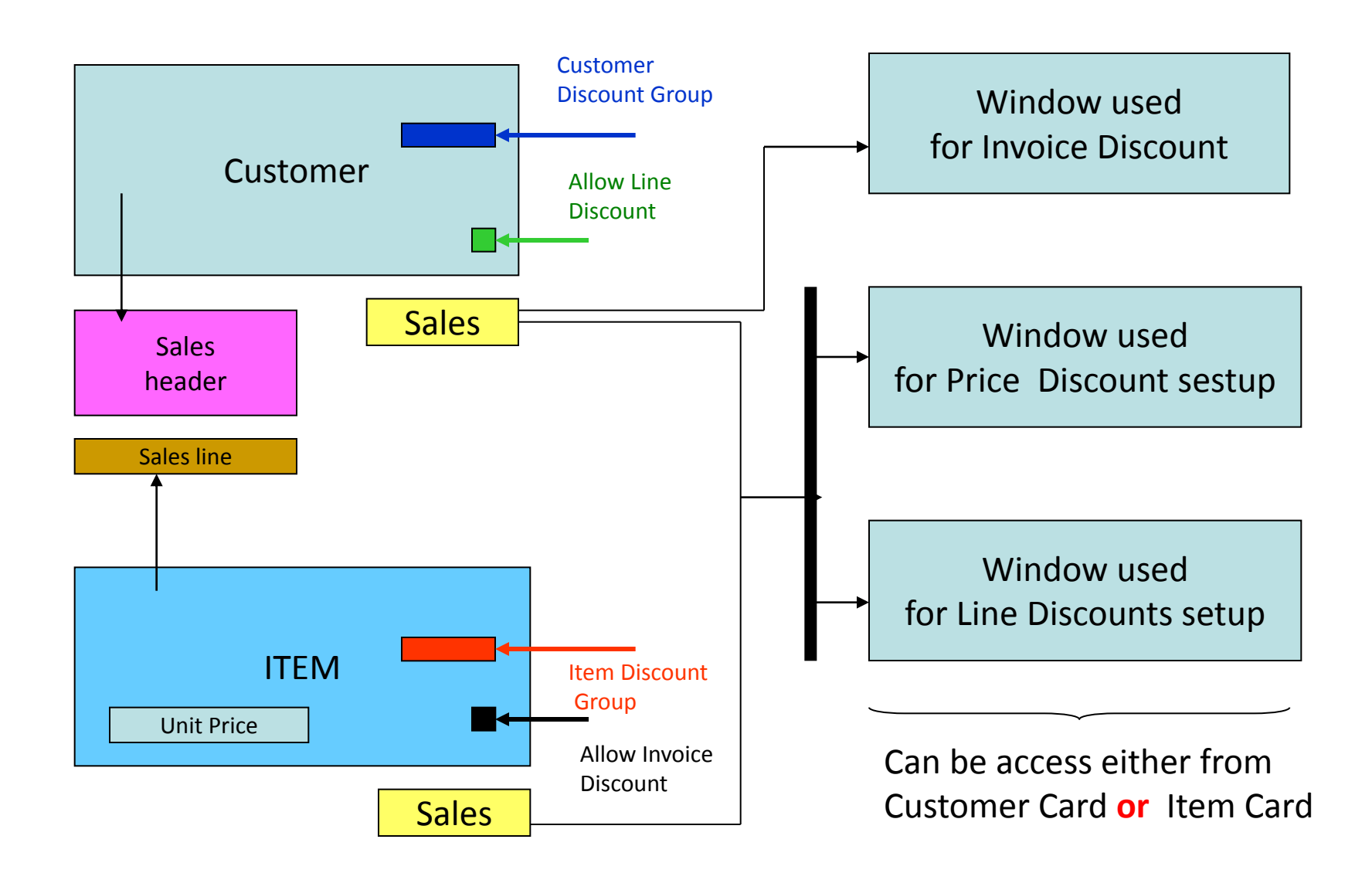

#### Window used for Line Discounts Setup (%)

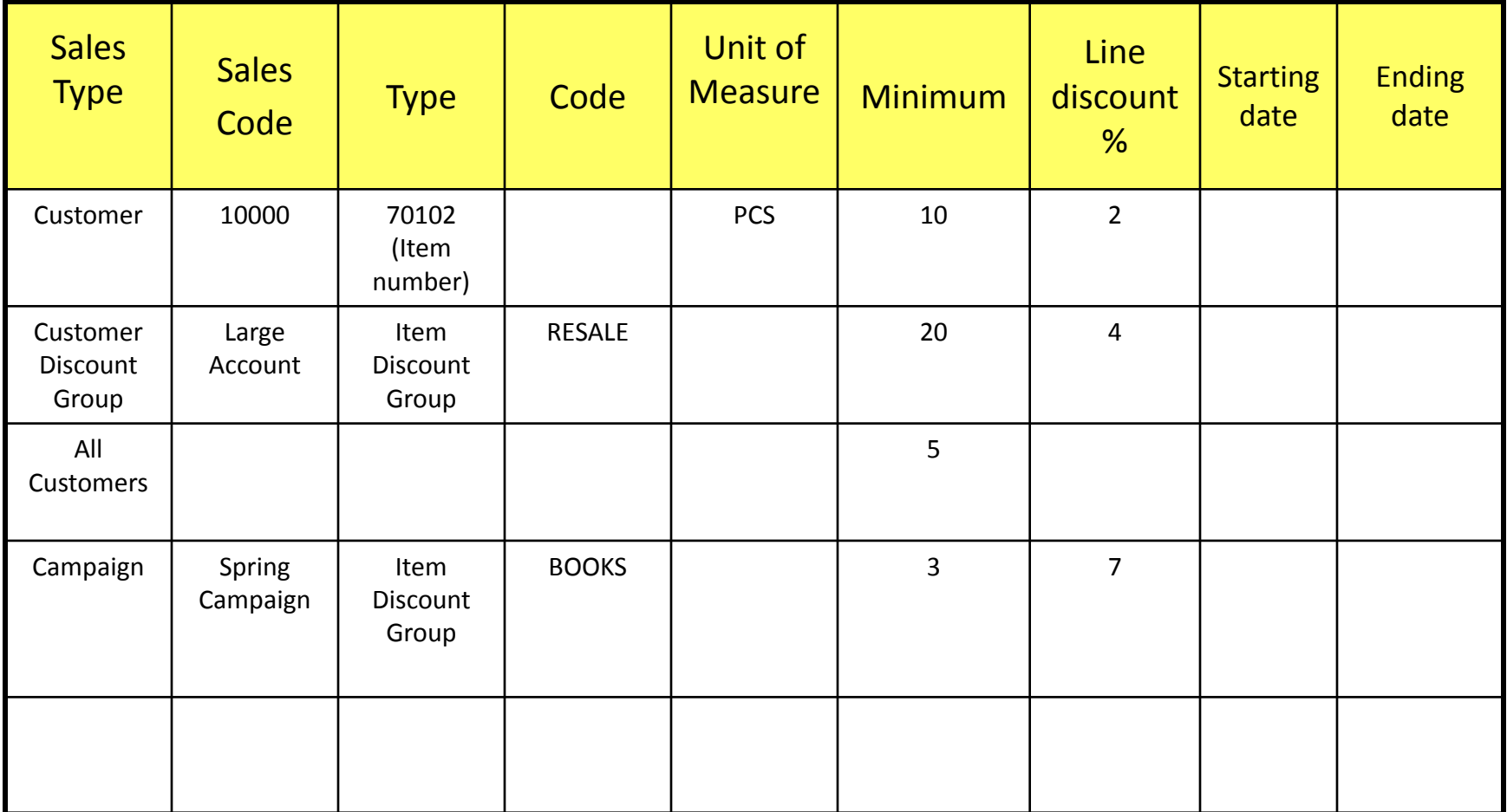

# Window used for Line Discounts Setup (%)

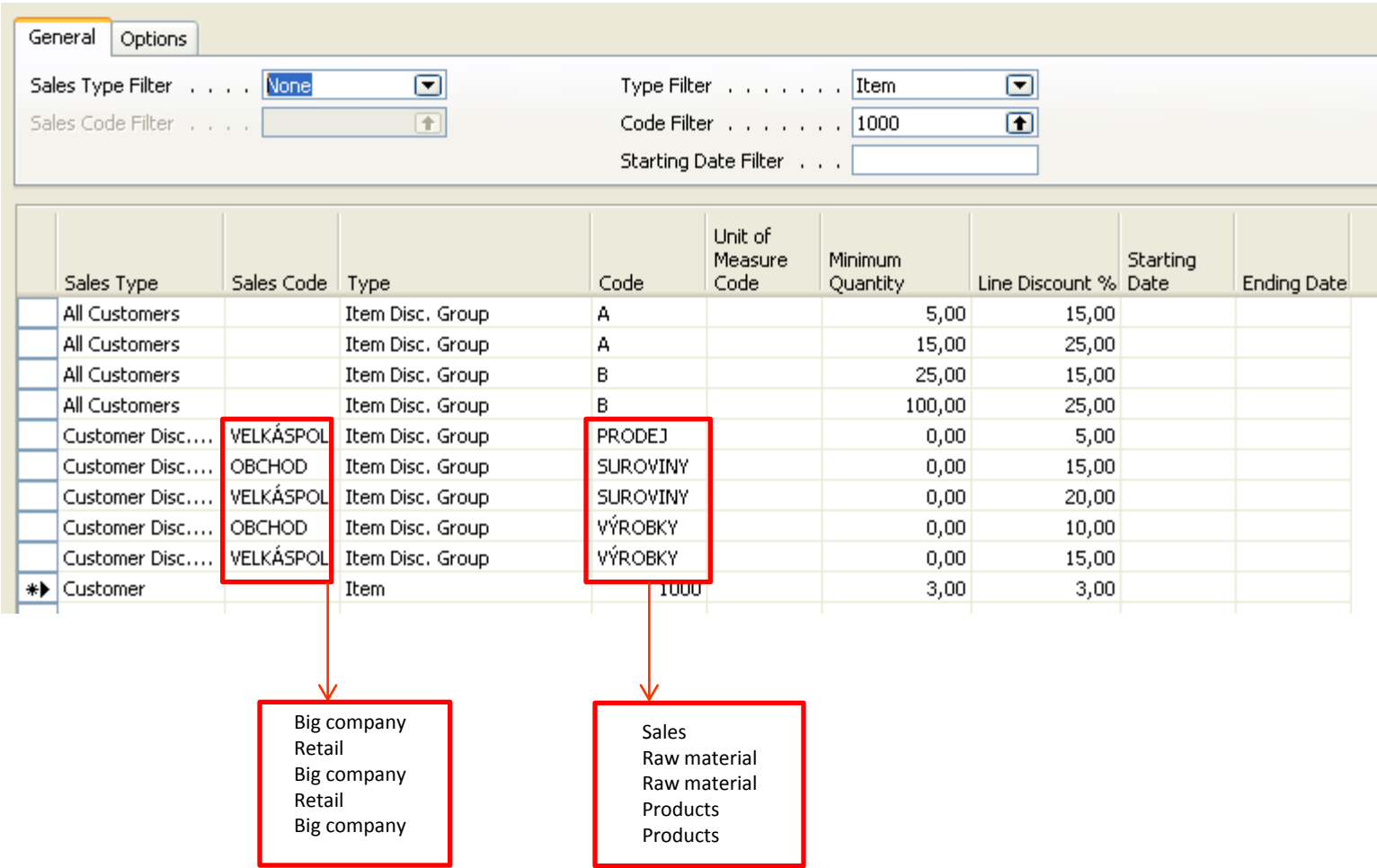

# Window used for Sales Price Discounts Setup

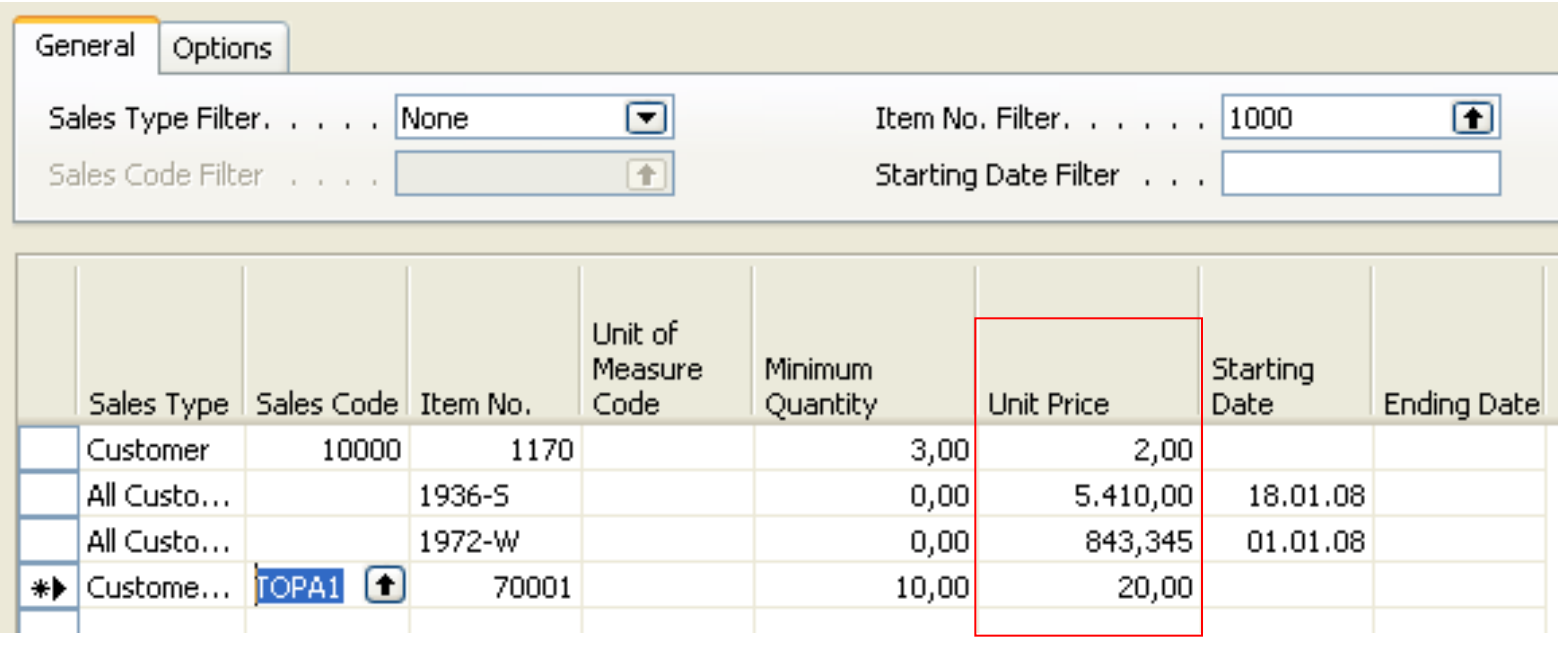

New Unit Price <> Unit Price on the Item Card

## Sales Discounts Calculation

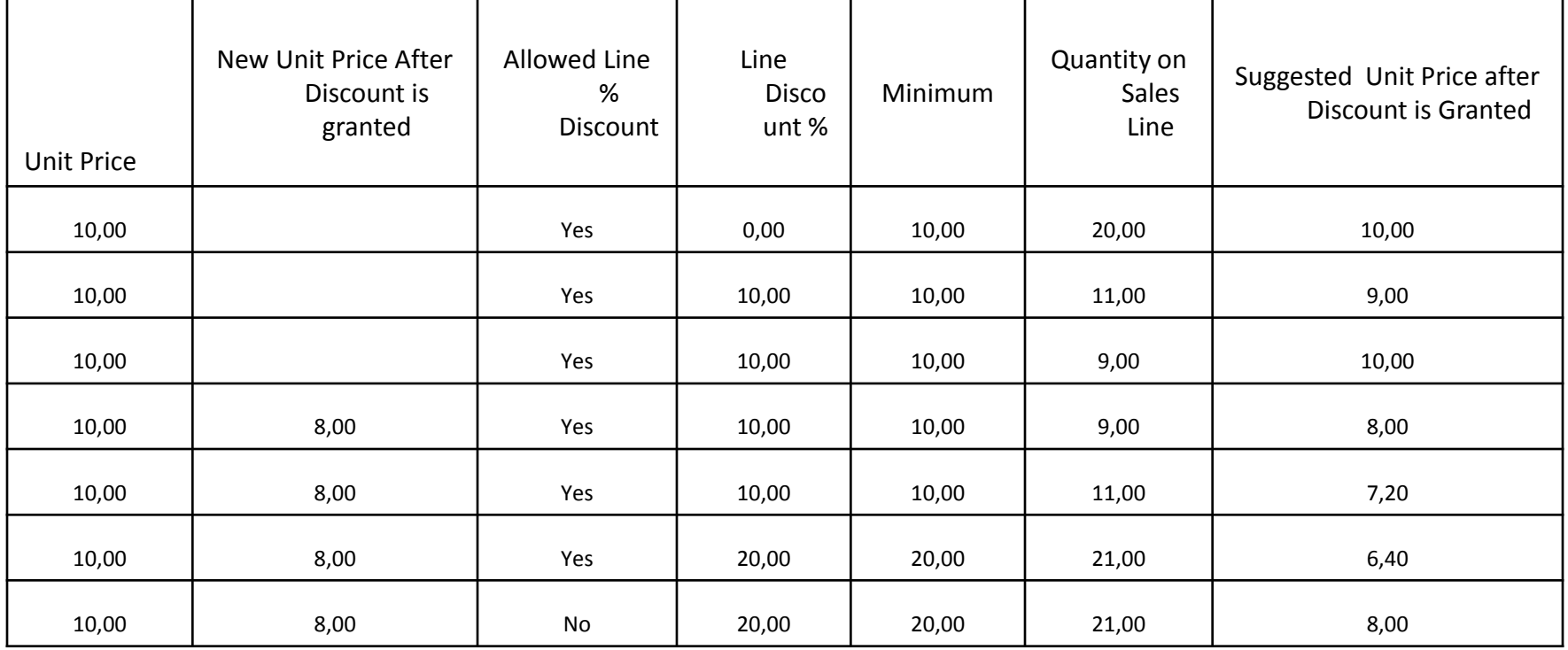